Happy Halloween the most unusual way!
Therapeutic NYC Instant Communcation
System will bring to you spooky Halloween
moments any time, any place just visit
Therapeutic NYC and decide for yourself if it
was really spooky or not! Enjoy these ghostly
moments in the palm of your hand! You can
really create a truly spooky story with
Therapeutic NYC anytime you want. The

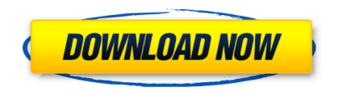

### Beard Brushes For Photoshop Free Download Crack PC/Windows

We wanted to see how well Photoshop could simulate the analog process of photography by shooting a single image. In its Photoshop 13 update, we photographed a single living room wall in the company's headquarters, and used Photoshop to recreate the image with 1,000 layers. It turns out that even at its most layer-intensive level, the result is as close as Photoshop is ever going to come to the quality and feel of a professional, film-based photograph. Photoshop, the Living Room, and the Art of Tape When we first began researching for this article, we assumed we'd use Photoshop to add a fake texture to a photograph of a wall. But we weren't that ambitious—we wanted to see if we could use the program to make a single image—and decide what that one image would represent. The first idea that came to mind was history: We thought we would photograph a few living room and dining room walls in the company's Manhattan headquarters, then use Photoshop to capture their faux-historic, rustic, and dirty textures. But we quickly decided that wasn't an especially good idea. For one thing, we found that the reproductions of the textures in Photoshop weren't as accurate as we would have liked (at the very least, to find a reasonably close equivalent, we would've had to find a way to change all of the layers ourselves), and two, we were worried about the effect of tens of thousands of layers, which we weren't sure how to separate from one another. We considered other options, including archiving the images we had gathered of historical living room and dining room walls as a singular image. We also considered a more rudimentary approach, including taking a single portrait photograph of each wall. While we never did choose that route, we did think about what a single image might represent. When we began photographing the walls, we were intent on photographing one per room (i.e., one wall per room, with a one-to-one relationship between the walls, saving each photograph into a folder), because we were curious to see what, exactly, we could tell from just one photograph. And we were also curious to see what other images we could create from a single photograph using Photoshop's layers. This meant that we would have to photograph one wall per room. We considered a few options for capturing each of the walls, including using a Nikon DSLR camera

# **Beard Brushes For Photoshop Free Download Crack Free**

Photo editing software like Photoshop, Image editing software like GIMP and other image editors enable users to create a more professional images. By using Photoshop, image editors and other tools it is easy to create high-quality images with a few clicks. So, it is very useful for photographers and graphic designers. This article shows you how to use Adobe Photoshop to edit images and create new images. Why Photoshop is helpful for image editing? Due to the wide range of tools, Adobe Photoshop is one of the most powerful programs in the market for image editing and creation. This digital image editor can help you create text, background, and any other element on the photos. The following are some of the reasons why Photoshop is more important than other image editing tools. Features Adobe Photoshop is one of the most powerful tools for image editing. It provides various features that can help you to create high-quality images. The following are some of the Photoshop features that help us edit and create various types of images. Color Mixing: Color mixing is one of the most powerful features of Photoshop. You can get the color from the layer on top and combine it with another color on the bottom layer. This process results in a mixture of the colors that you choose. This effect will create beautiful new colors for your photos. Text: Photoshop has many powerful tools that are very useful for text editing. These tools allow you to add new types of text, change fonts, change colors and sizes, and so on. Text is very important for your images and allows you to create logos and graphic elements for your projects. Dark and light areas: When it comes to image editing there are three main elements that we want to edit: The dark areas, which are the areas that are very white The intermediate areas that are in between the dark and light areas areas area of different levels of intensity. Photoshop offers several tools for you

to edit the dark and light areas of your images. You can apply various filters such as blur, desaturate, lighten, darken, and so on to the dark and light areas of your images. Hand and smudge tools: The Photoshop tool is the number one most used tool for enhancing the aesthetics of your pictures. This tool is very useful for correcting 05a79cecff

3/5

### **Beard Brushes For Photoshop Free Download Crack**

Q: Testing Azure Resource Manager Deployment with Xunit We have a set of Azure Resource Manager templates that define a bunch of logical resources, some of which are scoped under configurable environment variables. Template XML is very concise and terse; for example we have: !(Test!(ArmResourceManagerTemplate)) \$(ConnectionStringForTestResource) !(TagResourceMessage) If I deploy the template I expect to be able to get some sensible output for the relevant configuration settings (for example, the connection string should be displayed in the output). I have tried various combinations of –verbosity and –output; for example, the following outputs the environment variable value. This isn't what I'm after, it's only useful to check the template runs the expected operations. \$http --verbosity medium -f \$TemplatePath -v \$AzureFolder/arm-template.json --preview --outputxml "\$ProjectFolder/Test.xml" What is the correct output format for testing an ARM template? A: You can use the Azure CLI to view the properties of resource groups. The command line call for this is: az group show You can actually have your ARM files generate an xml output as well and use the xml output to verify your files are setting the correct values. This is what I do in my repo. With my test I verify that the resource group has the correct tags. # app will be the name of your resource group az group show -n app --output tsv # vi app.xml

#### What's New in the?

Stone Diamonds (band) Stone Diamonds is an Australian band formed in Perth, Western Australia in 2007. The band consists of singerguitarist Tamar-Axelle Rosen, guitarist William Hindmarsh and drummer Tomas Jones. The band released their debut, self-titled EP in 2008, which was produced by Ben Boye (Amy Shark, Gyroscope). The band released their debut album, 'Twist' in May 2010. Discography Albums Twist (2010) EPs Stone Diamonds (2008) References Category:Australian indie rock groupsQ: Irreducible complex polynomials with few roots Let \$f\$ be an irreducible complex polynomial of degree \$d\$ with complex coefficients. Let us write  $f(x)=\sum_{i=0}^4 a_ix^i$ . Suppose that  $a_0 e_0$ , and that  $f(x)=\sum_{i=0}^4 a_ix^i$ . Suppose that  $a_0 e_0$ , and that  $f(x)=\sum_{i=0}^4 a_ix^i$ . Is it possible to find an algebraic integer \$a\$ such that f(a)=0 and  $a_0 e_0$ , and  $a_0 e_0$ , and that f(a)=0 and  $a_0 e_0$ , and  $a_0 e_0$ , and that  $a_0 e_0$ , and that  $a_0 e_0$ , and  $a_0 e_0$ , and that  $a_0 e_0$ , and that  $a_0 e_0$ , and that  $a_0 e_0$ , and  $a_0 e_0$ , and

## **System Requirements:**

OS: Windows 10/8.1 Processor: Intel Core i3 2.5 Ghz or AMD equivalent RAM: 2 GB Graphics: NVIDIA GeForce GTX 650 3 GB or AMD equivalent Storage: 2 GB available space How to Install: Click here to download the game and extract the archive. Run the game setup file. Click here to download the manual. Check out our Youtube channel here: Check out our Twitch channel here: Want to visit our fan

#### Related links:

https://www.an.uy/upload/files/2022/07/bamMX3CMOnDwBhtwAn71 01 cf3447ca7542e35904a9fad445240732 file.pdf

https://vv411.com/advert/photoshop-7-0-tutorials-photoshop-7-0-tutorials/

http://bonnethotelsurabaya.com/?p=29348

https://over-the-blues.com/advert/photoshop-for-free-photoshop-cs6-is-the-latest-version-of/

https://practicalislam.online/wp-content/uploads/2022/07/water drop style photoshop download.pdf

https://xn--80aagyardii6h.xn--p1ai/adobe-photoshop-cc-highly-compressed-download-for-pc/

https://aurespectdesoi.be/adobe-photoshop-cc-2014-22-2-from-offline/

https://www.careerfirst.lk/sites/default/files/webform/cv/jaelis420.pdf

https://geo.sustainablecs.org/blog/index.php?entryid=2251

http://elevatedhairconcepts.com/?p=13987

https://www.almawomenboutique.com/free-graphics-for-photoshop-gradients/

https://paulinesafrica.org/how-to-download-adobe-photoshop-for-free/

https://cdn.geeb.xvz/upload/files/2022/07/XES3BsIwiFGVKiEpmsVu 01 cf3447ca7542e35904a9fad445240732 file.pdf

https://sbrelo.com/upload/files/2022/07/LJpUknxmYHoDiuOCAfGO 01 cf3447ca7542e35904a9fad445240732 file.pdf

https://tropicalbrasil.pt/wp-content/uploads/2022/07/leakach.pdf

https://www.golfmotion.com.au/sites/default/files/webform/adobe-photoshop-70-download-for-windows-10-32-bit-filehippo.pdf

https://www.riobrasilword.com/2022/07/01/pdf-download-filters-photoshop-tips-kodak/

https://www.infoslovakia.sk/wp-content/uploads/2022/07/ryelferr.pdf

https://maniatech-academy.co.uk/blog/index.php?entryid=5

https://www.careerfirst.lk/system/files/webform/cv/marijal409.pdf